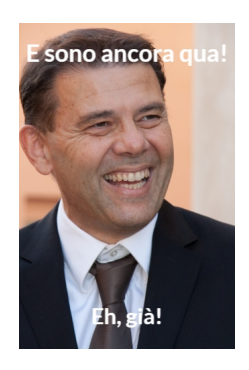

E' oramai & quot; mememania & quot; !

 Nei social, nei servizi di messaggistica, persino nelle attività di formazione ormai impazzano queste immagini che, attraverso la combinazione tra foto e testi, consentono di riflettere creativamente su un determinato argomento e di trasmettere un messaggio "graficamente" potenziato

{loadposition user7}

.

 Il meme è un tipo di media con cui gli studenti hanno generalmente familiarità. Rappresenta un'opportunità per stimolare studenti ad essere creativi e divertenti nel trasmettere un messaggio che abbia un significato preciso. Questo significa che dovranno leggere, ricercare ed approfondire un argomento prima di iniziare ad elaborare il loro meme.

Filmora ha messo a punto un editor di meme facile, veloce e gratuito da usare in classe.

 Dovete entrare nella home e, senza registrarvi, caricare file multimediali o inserire il link all'immagine. Se volete utilizzare una ricca libreria di immagini senza royalty, visitate **Unsplash** 

. A questo punto basta inserire il testo sopra e sotto e scaricare il meme finale.

 E' possibile modificare il carattere, il colore, la dimensione e la posizione del testo e Filmora meme maker consente agli studenti di creare video e gif meme. È possibile ritagliare la parte indesiderata dal video con la funzione di rifinitura del video incorporata.

Ecco una videoguida

Vai su Filmora Meme Maker

{jcomments on}

{loadposition user6}